# **UNIVERSIDAD NACIONAL TORIBIO RODRÍGUEZ DE MENDOZA DE AMAZONAS**

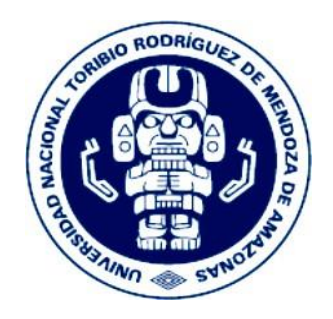

# **FACULTAD DE INGENIERÍA ZOOTECNISTA, AGRONEGOCIOS Y BIOTECNOLOGÍA ESCUELA PROFESIONAL DE INGENIERÍA ZOOTECNISTA**

# **TESIS PARA OBTENER EL TÍTULO PROFESIONAL DE INGENIERO ZOOTECNISTA**

# **EFECTO DEL GENOTIPO DE CUYES** *(Cavia porcellus)* **EN INDICADORES DE REPRODUCCIÓN Y PROGENIE EN EL DISTRITO DE LUYA - AMAZONAS**

**Autor (a) : Bach. Jelber Tafur Sanchez**

**Asesor (a) : Ing. César Augusto Maraví Carmen**

**Registro (............... )**

**CHACHAPOYAS - PERÚ 2021**

### **DEDICATORIA**

<span id="page-1-0"></span>La presente investigación está dedicada a todos mis seres queridos en especial a mis padres, Leonardo Tafur Loja y Cacilda Sanchez Alvarado; por su amor y apoyo incondicional quienes me ayudaron a forjarme en la persona que soy; mis logros y anhelos se los dedico a ustedes que fueron los pioneros de mi formación académica, mediante los valores inculcados día a día que me supieron guiar por el camino del bien.

Jelber Tafur Sanchez

### <span id="page-2-0"></span>**AGRADECIMIENTO**

A Dios dador de vida y fuerzas para poder continuar con todo este proceso educativo.

A la Universidad Nacional Toribio Rodríguez de Mendoza (UNTRM), en especial a la Facultad de Ingeniería Zootecnista, Agronegocios y Biotecnología (FIZAB).

A mis padres y hermanos por haberme apoyado tanto económica como emocionalmente en todos los momentos de mi carrera, a pesar de las dificultades nunca dejaron de darme su apoyo incondicional.

A Corporación Amazonas R&G S.A.C. por brindarme las facilidades para que este trabajo de investigación se realice.

Por último, dar las gracias a los docentes de la FIZAB, quienes me ayudaron y compartieron sus ideas, conocimientos y experiencias, para mi formación académica.

Jelber Tafur Sanchez

# <span id="page-3-0"></span>**AUTORIDADES DE LA UNIVERSIDAD NACIONAL TORIBIO RODRÍGUEZ DE MENDOZA DE AMAZONAS**

**Dr. Policarpio Chauca Valqui RECTOR**

**Dr. Miguel Ángel Barrena Gurbillón VICERRECTOR ACADÉMICO**

**Dra. Flor Teresa García Huamán VICERRECTORA DE INVESTIGACIÓN**

**M.Sc. Nilton Luis Murga Valderrama**

**DECANO DE LA FACULTAD DE INGENIERÍA ZOOTECNISTA, AGRONEGOCIOS Y BIOTECNOLOGÍA**

### **VISTO BUENO DEL ASESOR**

<span id="page-4-0"></span>Yo, César Augusto Maravi Carmen docente a tiempo completo de la escuela profesional de Ingeniería Zootecnista, hago constar que he asesorado el proyecto de tesis titulado **"EFECTO DEL GENOTIPO DE CUYES (***Cavia porcellus***) EN INDICADORES DE REPRODUCCIÓN Y PROGENIE EN EL DISTRITO DE LUYA - AMAZONAS"** presentado por el bachiller Jelber Tafur Sanchez; egresado de la Facultad de Ingeniería Zootecnista, Agronegocios y Biotecnología de la UNTRM dando el visto bueno a la presente tesis.

Se expide la presente, a solicitud del interesado para los fines que se estimen convenientes.

Atentamente;

Ing. César Augusto Maraví Carmen

Asesor

### **JURADO EVALUADOR**

<span id="page-5-0"></span>

M.Sc. Hugo Frías Torres **PRESIDENTE** 

Mg. Milton Jailer Trigoso Yalta **SECRETARIO** 

M.Sc. Wigoberto Alvarado Chuqui **VOCAL** 

# <span id="page-6-0"></span>**CONSTANCIA DE ORIGINALIDAD DE LA TESIS PARA OBTENER EL TÍTULO PROFESIONAL**

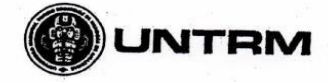

**REGLAMENTO GENERAL** PARA EL OTORGAMIENTO DEL GRADO ACADÉMICO DE BACHILLER, MAESTRO O DOCTOR Y DEL TÍTULO PROFESIONAL

#### **ANEXO 3-O**

CONSTANCIA DE ORIGINALIDAD DE LA TESIS PARA OBTENER EL TÍTULO PROFESIONAL Los suscritos, miembros del Jurado Evaluador de la Tesis titulada: EPECTO DEL GENOTIPO DE CUYES (Cavia porcellus) EN INDICSDORES DE REPRODUCCIÓN Y PROGENIE EN EL DISTRITO DE LUXS - AMAZONAS. presentada por el estudiante ( )/egresado (X) JELBER TRFUR SANCHEZ de la Escuela Profesional de *JNGBNIEPIA* ZCOTECNISTA con correo electrónico institucional 081018A112@untrm.cdu.pe

después de revisar con el software Turnitin el contenido de la citada Tesis, acordamos:

- a) La citada Tesis tiene 22 % de similitud, según el reporte del software Turnitin que se adjunta a la presente, el que es menor  $(\chi)$  / igual ( ) al 25% de similitud que es el máximo permitido en la UNTRM.
- b) La citada Tesis tiene \_\_\_\_\_\_ % de similitud, según el reporte del software Turnitin que se adjunta a la presente, el que es mayor al 25% de similitud que es el máximo permitido en la UNTRM, por lo que el aspirante debe revisar su Tesis para corregir la redacción de acuerdo al Informe Turnitin que se adjunta a la presente. Debe presentar al Presidente del Jurado Evaluador su Tesis corregida para nueva revisión con el software Turnitin.

Chachapoyas, 04 de FEBRERO del 2021

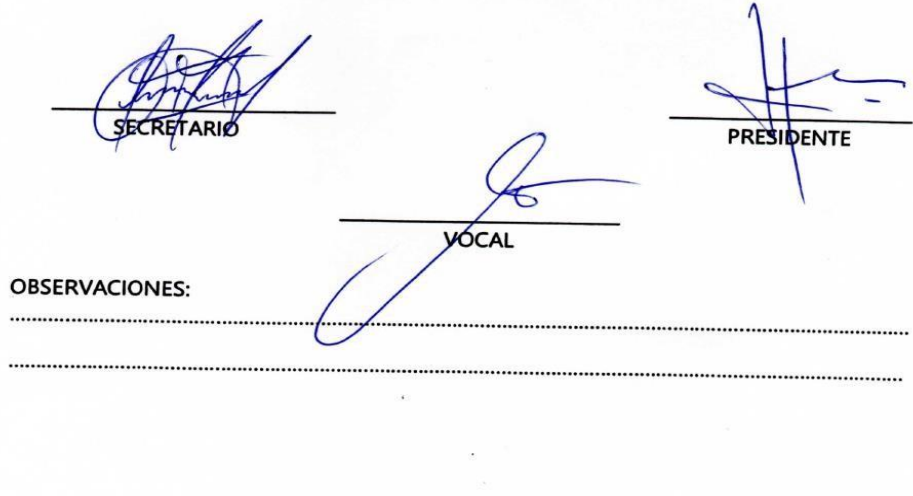

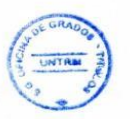

vi

# <span id="page-7-0"></span>**ACTA DE SUSTENTACIÓN DE TESIS PARA OBTENER EL TÍTULO PROFESIONAL**

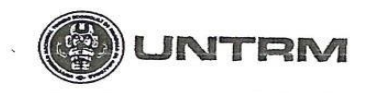

**REGLAMENTO GENERAL** PARA EL OTORGAMIENTO DEL GRADO ACADÉMICO DE<br>BACHILLER, MAESTRO O DOCTOR Y DEL TÍTULO PROFESIONAL

 $\tilde{e}$ 

#### ANEXO 3-Q

# ACTA DE SUSTENTACIÓN DE TESIS PARA OBTENER EL TÍTULO PROFESIONAL

En la ciudad de Chachapoyas, el día 12 de Febrero del año 2021, siendo las Aliananhoras, el aspirante: JELBER TREVR SANCHEZ defiende en sesión pública presencial () / a distancia (x) la Tesis titulada: EFECTO DEL GENOTIPO DE CUYES (cavia porcellos) EN INDICADORES DE REPRODUCCIÓN Y DROGENTE ON EL METRITO DE LOYA - AMAZONSS  $\mathbf{r}$ teniendo como asesor a Ing. Cesar Augusto Marcuri Carmen para obtener el Título Profesional de Ingeniero Zootecnista. a ser otorgado por la Universidad Nacional Toribio Rodríguez de Mendoza de Amazonas; ante el Jurado Evaluador, constituido por:

> Presidente: M.Sc. Hugo Frías Torres Secretario: Mg. Milton Jailer Trigese Vulte Vocal: M. Sc. Wigoberto Alverrado choqui

Procedió el aspirante a hacer la exposición de la Introducción, Material y métodos, Resultados, Discusión y Conclusiones, haciendo especial mención de sus aportaciones originales. Terminada la defensa de la Tesis presentada, los miembros del Jurado Evaluador pasaron a exponer su opinión sobre la misma, formulando cuantas cuestiones y objeciones consideraron oportunas, las cuales fueron contestadas por el aspirante.

Tras la intervención de los miembros del Jurado Evaluador y las oportunas respuestas del aspirante, el Presidente abre un turno de intervenciones para los presentes en el acto de sustentación, para que formulen las cuestiones u objeciones que consideren pertinentes.

Seguidamente, a puerta cerrada, el Jurado Evaluador determinó la calificación global concedida a la sustentación de la Tesis para obtener el Título Profesional, en términos de: Aprobado  $(\mathbb{X})$ Desaprobado (

Otorgada la calificación, el Secretario del Jurado Evaluador lee la presente Acta en esta misma sesión pública. A continuación se levanta la sesión.

Siendo las *[2:10 pm* horas del mismo día y fecha, el Jurado Evaluador concluye el acto de sustentación de la Tesis para obtener el Título Profesional.

TARIC **RESIDENTE** VOCAL **OBSERVACIONES:** 

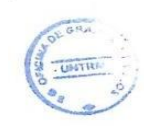

# ÍNDICE DE CONTENIDO

<span id="page-8-0"></span>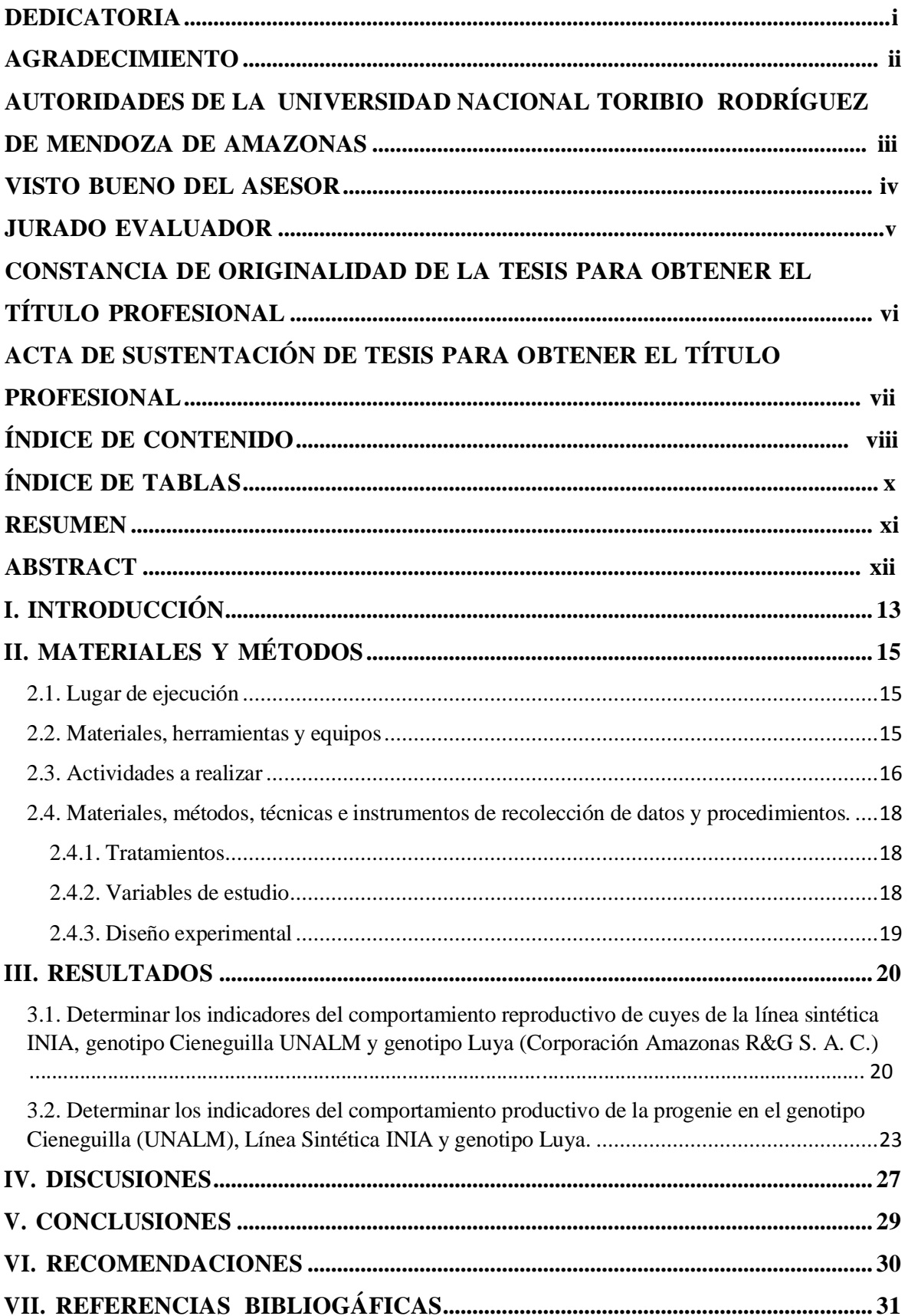

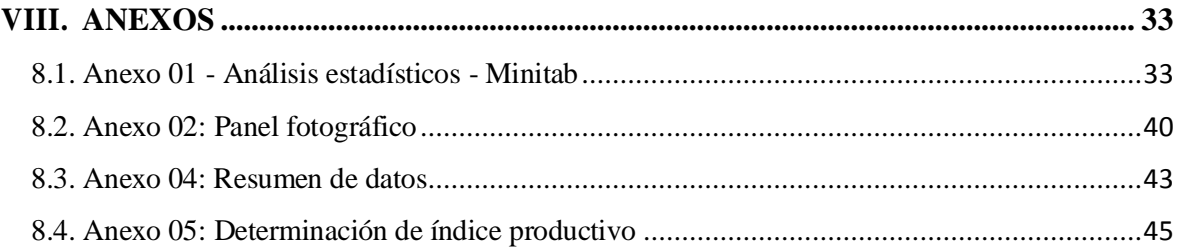

# <span id="page-10-0"></span>**[ÍNDICE](#page-8-0) DE TABLAS Pág.** Tabla 1. Requerimiento de nutriente de cuyes en la etapa de gestación [y lactancia............](#page-17-0) 17 Tabla 2. Registro de datos para cada variable [........................................................................](#page-18-3) 18 Tabla 3. Tamaño de camada (1er [parto\).................................................................................](#page-20-2) 20 Tabla 4. Tiempo empadre - parto (días) [.................................................................................](#page-20-3) 20 Tabla 5. Índice [productivo.......................................................................................................](#page-21-0) 21 Tabla 6. Números de crías [destetadas.....................................................................................](#page-21-1) 21 Tabla 7. Peso de reproductoras (inicio) [..................................................................................](#page-21-2) 21

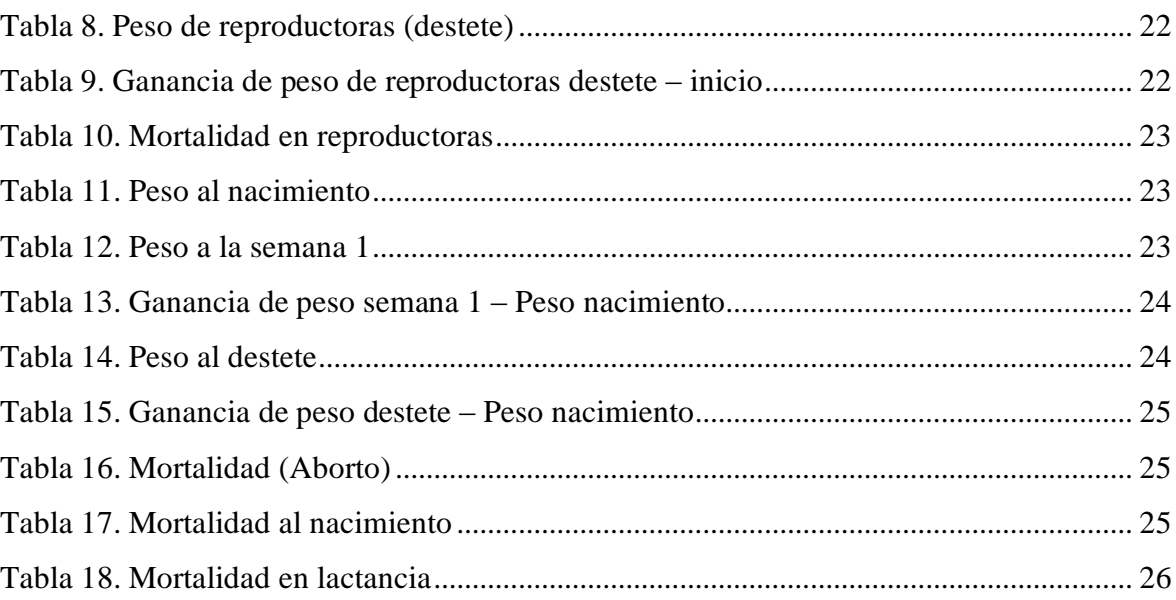

### **RESUMEN**

El objetivo de la investigación fue evaluar el efecto del genotipo de cuyes *(Cavia porcellus)* en indicadores de reproducción y progenie en el distrito de Luya – Amazonas. Se utilizaron 30 cuyes hembras y 05 cuyes machos reproductores de la línea sintética INIA, genotipo Cieneguilla UNALM, y genotipo Luya (Corporación Amazonas R&G S.A.C.) haciendo un total de 105 cuyes reproductores (90  $\circ$  y 15  $\circ$ ), distribuidos en tres tratamientos (T1: cuyes de la línea sintética INIA, T2: cuyes genotipo Cieneguilla UNALM y T3: cuyes del genotipo luya (Corporación Amazonas R&G S.A.C.)) y cinco repeticiones. El experimento fue un diseño completamente al azar (DCA). Parámetros evaluados para el comportamiento reproductivo: tamaño de camada, tiempo empadre – parto, índice productivo, peso de reproductoras al inicio, peso de reproductores al destete y mortalidad; para el comportamiento productivo de la progenie se evaluó: peso nacimiento, peso primera semana, peso al destete y mortalidad. Las diferencias no resultaron significativas ( $p \leq 0.05$ ) entre los tratamientos, pero si se encontraron diferencias numéricamente donde los resultados mostraron que: los cuyes del genotipo Cieneguilla presentaron mayor tamaño de camada (2,80 crías por parto), menor tiempo de empadre– parto (76,53 días), mejor índice productivo (0.85), mayor número de crías destetadas (2,57) y mejores pesos de reproductoras al destete (1234.9g). En la evaluación de la progenie la línea sintética INIA presentó mejores valores: mayor peso al nacimiento (133,80g) y mejor peso al destete (267,03g). En conclusión, el genotipo Cieneguilla presentó mejores valores de reproducción y la línea sintética INIA como mejor en progenie, cuyos resultados fueron analizados en el programa Minitab, donde se realizó el análisis de varianza para determinar diferencias significativas entre los tratamientos y la prueba de Tukey para comparar las medias de los tratamientos.

Palabras claves: cuy, genética, productividad y progenie

## **ABSTRACT**

<span id="page-12-0"></span>The objective of the research was to evaluate the effect of the genotype of guinea pigs (Cavia porcellus) on reproduction and progeny indicators in the district of Luya -

Amazonas. 30 female guinea pigs and 05 breeding male guinea pigs of the synthetic line INIA, genotype Cieneguilla UNALM, and genotype Luya (Corporación Amazonas R&G SAC) were used, making a total of 105 breeding guinea pigs (90  $\circ$  and 15  $\circ$ ), distributed in three treatments (T1 : guinea pigs of the synthetic line INIA, T2: guinea pigs genotype Cieneguilla UNALM and T3: guinea pigs of the genotype luya (Corporación Amazonas R&G SAC)) and five repetitions. The experiment was a completely randomized design (DCA). Parameters evaluated for reproductive behavior: litter size, mating time -

parturition, productive index, weight of breeders at the beginning, weight of breeders at weaning and mortality; for the productive behavior of the progeny, the following were evaluated: birth weight, first week weight, weaning weight and mortality. The differences were not significant ( $p < 0.05$ ) between the treatments, but numerical differences were found where the results showed that: the guinea pigs of the Cieneguilla genotype had greater litter size (2.80 young per parturition), shorter breeding time– calving (76.53 days), better productive index (0.85), greater number of weaned pups (2.57) and better weights of breeders at weaning (1234.9g). In the evaluation of the progeny, the INIA synthetic line presented better values: higher birth weight (133.80g) and better weaning weight (267.03g). In conclusion, the Cieneguilla genotype presented better reproduction values and the INIA synthetic line as better in progeny, whose results were analyzed in the Minitab program, where the analysis of variance was carried out to determine significant differences between the treatments and the Tukey test for compare the means of the treatments.

Keywords: guinea pig, genetics, productivity and progeny

### **I. INTRODUCCIÓN**

<span id="page-13-0"></span>La crianza masiva de cuyes se extiende y exige la multiplicación de bases genéticas que le permiten acceder a una conservabilidad y rentabilidad a la crianza. En la actualidad, el país cuenta con tres poblaciones bien definidas, la mejorada constituido por razas puras y/o cruzamientos interraciales, las cruzadas y los ecotipos locales. El cruce interracial es una opción para producir variaciones genéticas en una población, puede conservarse el cruce entre razas puras (triple cruce) o conformar una línea sintética. La conformación de la línea sintética consideró disponer una línea que acoplara las características individuales de cada raza (Perú, Andina e Inti) en un animal que tenga una productividad sostenible y rentable en los sistemas de producción masiva. La sumisión por forraje, como herbívoro que es el cuy, no permite el aumento poblacional en las granjas donde son empleadas como empresas grandes o pequeñas (Chauca, *et al* 2015).

La línea sintética como todas las especies se ha conformado por el cruce de tres razas, sus índices productivos se vienen optimizando por medio de selección hasta constituir este biotipo. Se diferencia de las razas puras Perú, Andina e Inti en que es más versátil genéticamente porque está conformada por la suma del aporte de cada componente racial que ayudo en su procedencia. La mayor factibilidad, esta equiparado por sus niveles más altos de producción, debido a sus características genéticas superiores a la de sus padres. La línea sintética P.625-14 tiene una mezcla de los caracteres deseables de las razas originales. Perú precoz, Andina prolífica e Inti precoz y prolífica con ello se buscó complacer la demanda de la producción y del mercado. Su conformación es una alternativa para aumentar la producción en las crianzas, familiar, familiarcomercial o comercial que utilicen bases genéticas puras que les permita producir sus propios cruzamientos. Para generar mayor impacto en la producción nacional, es indispensable emplear cuyes reproductores hembras regionales como vientres, de esta manera se introduce masiva y velozmente genes de alta productividad en la producción intensiva de cuyes a nivel del pequeño productor. Los índices productivos determinados de la línea sintética permiten imaginar que

13

su utilización es válida para aumentar la producción de carne en las granjas comerciales (Chauca, *et al*.; 2014).

Los cuyes del genotipo Cieneguilla, desarrollado en la Universidad Nacional Agraria la Molina (UNALM), Perú, son el resultado de procesos de selección conducidos para lograr animales con mayor peso en un menor tiempo; sin embargo, existen muchas características de su desarrollo que no están bien definidas (Rubio, *et al*.; 2019).

Los animales del genotipo Cieneguilla-UNALM, que provienen del cruzamiento y consolidación de varios genotipos procedentes de La Molina (UNALM), Granja Santa María (Chorrillos-Lima), Granja de Animales Menores del INIA (La Molina-Lima), Granja de Yauris de la UNCP en el valle del Mantaro (Huancayo-Junín), y la Granja Auquicuy (Ibarra-Ecuador); el genotipo formado se caracteriza por su rusticidad, velocidad de crecimiento de conformación corporal carnicera, robusta y redondeada (Rubio, 2018).

Las características maternales del genotipo Cieneguilla; como total de nacidos, numero de nacidos vivos, numero de destetados, peso al nacimiento y peso al destete son variables de importancia económica para la producción de cuyes, lo cual deben ser introducidos en los programas de mejoramiento genético, el total de nacidos es una característica maternal que están influidos por factores como peso de la madre al parto, numero de parto, efecto genético y sistema de apareamiento. La variable, numero de cuyes destetados está influenciada por factores como: habilidad materna, numero de parto de la madre, tamaño de camada al nacimiento y mortalidad de las crías del nacimiento al destete (Rodríguez, *et al*.; 2015)

La finalidad fue evaluar el efecto del genotipo de cuyes *(Cavia porcellus)* en indicadores de reproducción y progenie en el distrito de Luya – Amazonas, en función de lo planteado se logró determinar los indicadores del comportamiento reproductivo y los indicadores del comportamiento productivo de la progenie en la Línea Sintética INIA, genotipo Cieneguilla UNALM y genotipo Luya (Corporación Amazonas R & G S. A. C).

# **II. MATERIALES Y MÉTODOS**

## <span id="page-15-1"></span><span id="page-15-0"></span>**2.1. Lugar de ejecución**

El área experimental estará ubicada en la región Amazonas, Provincia de Luya, distrito de Luya en el sector el Oratorio, a una altitud de 2316 msnm y coordenadas UTM: 18 M 174995 E y 9317952 S.

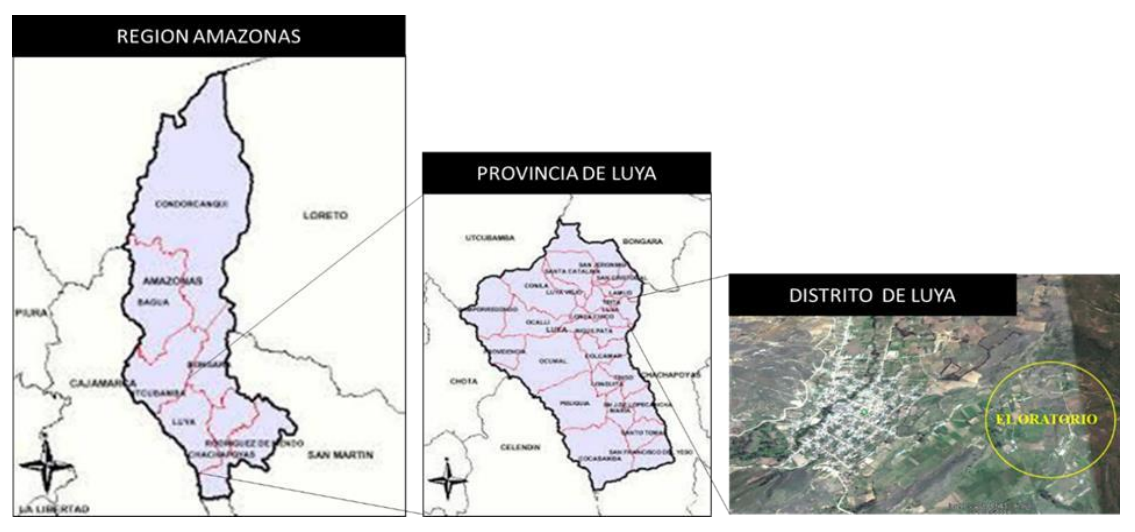

Imagen 1. Lugar de ejecución del área experimental.

### <span id="page-15-2"></span>**2.2. Materiales, herramientas y equipos**

## **Material experimental**

- Cuyes para reproductoras de 30 días hembras y 45 días machos de la línea sintética INIA, genotipo Cieneguilla UNALM y genotipo Luya (Corporación Amazonas R&G S.A.C.).
- Jaulas para alojamiento de reproductoras
- Jabas de transporte

### **Herramientas**

- **Carretillas**
- Hoces

### **Equipo de laboratorio**

Balanza digital  $(\pm 1$ g de error)

### **Equipo de oficina**

- **Lápices**
- Libreta de campo
- Papel bond A4
- Computadora portátil e impresora.

### <span id="page-16-0"></span>**2.3. Actividades a realizar**

Se construyeron jaulas de 0.9m x 1.50m x 1.05m (A, L, H) para alojamiento de reproductoras durante la etapa de empadre a fin de mantener su zona de confort.

Los cuyes del distrito de Luya fueron considerados el núcleo genético que tiene actualmente la empresa donde se desarrolló el trabajo de investigación, así mismo, las reproductoras se transportaron desde la Universidad Nacional Agraria la Molina - Lima hasta el centro de investigación, al igual que la línea sintética INIA - Lima los cuales se transportaron previa coordinación a fin de que se hagan constar y certificar la genealogía de dichas reproductoras.

Después de la adquisición de los reproductores, se colocaron en una densidad de 6 hembras por jaula y 05 machos por jaula para el proceso de adaptación, hasta que alcancen la edad y peso de empadre.

La alimentación de reproductoras fue mixta basado en alfalfa (leguminosa), maralfalfa (Gramínea) y concentrado (18% PT y 2 8Mcal). El reparto de alimento se suministró considerando su consumo en base a materia seca (con relación a su peso vivo 5%), proporcionándoles agua *ad libitum* mediante red de tubería con chupones automatizados, el horario del suministró de alimento fue a las 8:00 am y a las 4:30 pm dos raciones diarias.

Las necesidades nutricionales se relacionan con la cantidad de nutrientes que los cuyes necesitan y tienen que ser incorporados en su dieta alimenticia; o sea; son las cantidades de nutrientes que requiere un animal para satisfacer sus necesidades de mantenimiento, crecimiento, reproducción y producción (Mamani, 2016). Estas necesidades cambian en relación a la edad y estado fisiológico de los animales, y si estos no logran ser suplidos causan dificultades en el periodo de reproducción

ocasionando demora en la madurez sexual, infertilidad, abortos, mortalidad de gazapos al nacimiento y lactancia, mientras tanto frecuentemente se presentan pérdidas de peso y afectan nocivamente en posteriores gestaciones (Macancela, 2019).

| Nutrientes                   | Requerimiento (Gestación/lactación) |
|------------------------------|-------------------------------------|
| Energías digestibles Mcal/kg | 2.9                                 |
| Proteína %                   | 19                                  |
| Fibra %                      | 12                                  |
| Lisina %                     | 0.87                                |
| Metionina %                  | 0.38                                |
| Metionina + $c$ istina       | 0.78                                |
| Arginina %                   | 1.24                                |
| Treonina %                   | 0.63                                |
| Triptófano %                 | 0.19                                |
| Calcio %                     | 1                                   |
| Fosforo %                    | 0.8                                 |
| Sodio %                      | 0.2                                 |
|                              |                                     |

<span id="page-17-0"></span>Tabla 1. Requerimiento de nutriente de cuyes en la etapa de gestación y lactancia

Fuente: (Alejandro, 2016).

Para la distribución de tratamientos se inició con el aretado de las reproductoras y del reproductor, sucesivamente se procedió a distribuir en módulos, donde se alojaron 06 hembras más 01 macho los cuales conformaron una unidad experimental desarrollados durante la etapa de empadre y la ubicación de cada tratamiento fue de manera aleatoria, uniforme y con repetibilidad.

Para determinar el tamaño de camada (1er parto) las hembras fueron identificadas con aretes en la misma fecha, al momento del parto se procedieron a contar las crías para así determinar el tamaño de camada de cada tratamiento, por otro lado, se registraron el día del empadre hasta el parto de todos los tratamientos y de cada unidad experimental. También para determinar el índice productivo se utilizó la siguiente formula: IP =  $N^{\circ}$  de crías destetadas/hembras empadradas/mes de cada unidad experimental durante el periodo de ejecución del proyecto de investigación.

Se determinaron los pesos de reproductoras en la etapa de inicio de empadre, destete y los pesos de la progenie al momento del nacimiento, primera semana y destete es por ello que se realizara el pesado utilizando una balanza gramera a fin de ser precisos en la toma de datos sobre todo de la progenie recién nacidas que tendrán pesos mínimos; finalmente se determinó la mortalidad en reproductoras y mortalidad de progenie (nacimiento, lactancia y destete) además se identificaron a la progenie para obtener valores confiables de la investigación.

# <span id="page-18-1"></span><span id="page-18-0"></span>**2.4. Materiales, métodos, técnicas e instrumentos de recolección de datos y procedimientos.**

### **2.4.1. Tratamientos**

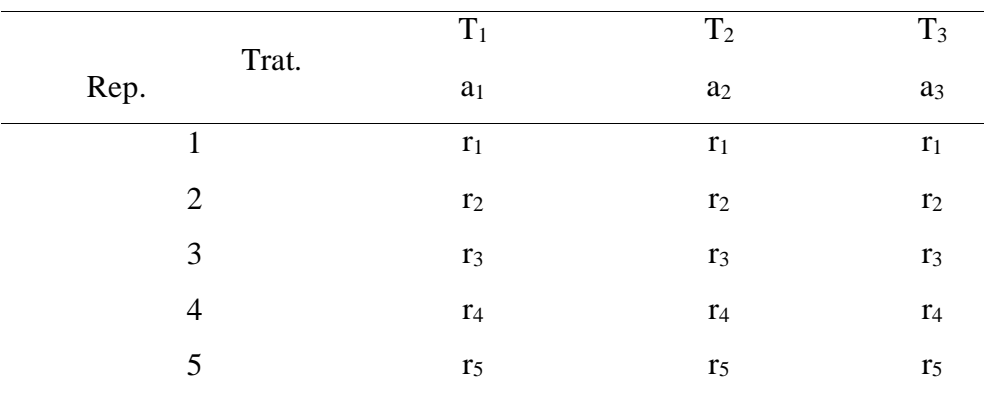

<span id="page-18-3"></span>Tabla 2. Registro de datos para cada variable

Donde:  $a_1$  = Cuyes de la línea sintética INIA,  $a_2$  = Cuyes del genotipo Cieneguilla UNALM,  $a_3$  = Cuyes del genotipo Luya y  $r =$  repeticiones

### <span id="page-18-2"></span>**2.4.2. Variables de estudio**

- Variables independientes
	- $a_1$  = Cuyes de la línea sintética INIA
	- a<sup>2</sup> = Cuyes Genotipo Cieneguilla UNALM
	- a<sup>3</sup> = Cuyes genotipo Luya (Corporación Amazonas R&G S.A.C.)
- Variables dependientes

 $y_1$  = Comportamiento reproductivo

y1.1 = Tamaño de camada (1er parto)

y1.2 = Tiempo empadre - parto

 $y_{1,3}$  = Índice productivo IP

 $y_{1,4}$  = Peso de reproductoras (inicio y destete)

y1.5 = Mortalidad en reproductoras

y<sup>2</sup> = Producción de la progenie

 $y_{2,1}$  = Pesos (nacimiento, primera semana y destete)

 $y_{2,2} = %$  mortalidad (aborto, nacimiento y lactancia)

Finalmente: se trabajó con 3 tratamientos y 5 repeticiones =  $3 \times 5 = 15$ unidades experimentales y 1 UE = 1 módulo (6 hembras y 1 macho).

### <span id="page-19-0"></span>**2.4.3. Diseño experimental**

En la presente investigación se utilizó un diseño completamente al azar (DCA), con 3 tratamientos y 5 repeticiones, Se llevó a cabo el análisis de variancia para establecer las diferencias significativas entre los tratamientos y la prueba de Tuckey para confrontar las medias de los tratamientos en los parámetros estimados. Se trabajó con un nivel de significancia de 0.05.

Modelo aditivo lineal: Es un modelo aditivo lineal Tipo 1:

 $Y$ ij =  $\mu$ + ti + εij

Donde:

 $Y_{ij}$  = Observación experimental.

- $\mu$  = Efecto de la media general.
- ti = Efecto del i-ésimo Tratamientos
- $\varepsilon_{ii}$  = Error experimental

Los resultados alcanzados se sometieron a un análisis de varianza ANVA para determinar las diferencias significativas o no entre tratamiento. Nivel de significación (a) = 5% y nivel de confianza (1- $\alpha$ ) = 95%.

### **III. RESULTADOS**

# <span id="page-20-1"></span><span id="page-20-0"></span>**3.1. Determinar los indicadores del comportamiento reproductivo de cuyes de la línea sintética INIA, genotipo Cieneguilla UNALM y genotipo Luya (Corporación Amazonas R&G S. A. C.)**

<span id="page-20-2"></span>Tabla 3. Tamaño de camada (1er parto)

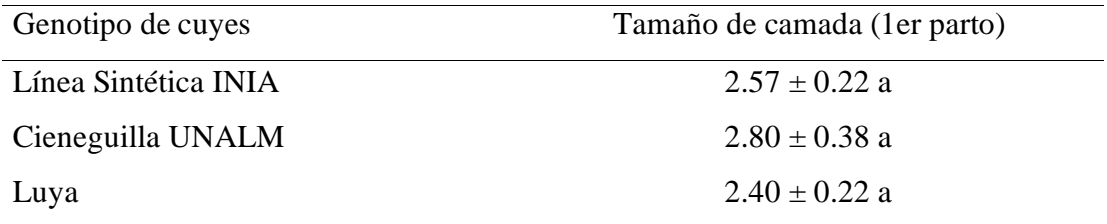

 $a,b$  Letras diferentes en cada fila indican diferencias significativas ( $p<0.05$ )

En la tabla 3 los resultados muestran para la variable tamaño de camada en el primer parto no existió diferencias significativas ( $p = 0.127$ ), sin embargo, se observa que numéricamente los cuyes del genotipo Cieneguilla presentaron mayor tamaño de camada con 2.80 crías/parto superando a la línea sintética INIA y genotipo Luya con (2.57 y 2.40 respectivamente).

<span id="page-20-3"></span>Tabla 4. Tiempo empadre - parto (días)

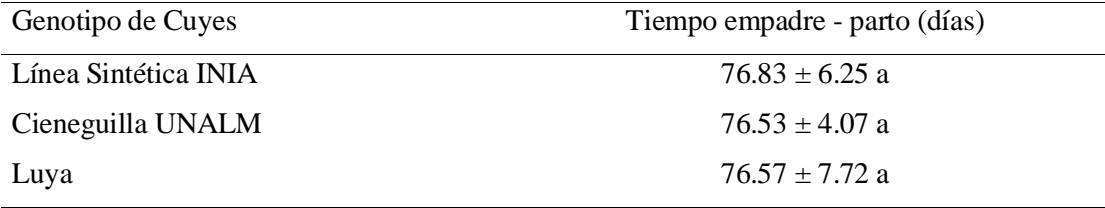

 $a$ ,b Letras diferentes en cada fila indican diferencias significativas (p<0.05)

En la tabla 4 observamos que para la variable empadre – parto no existen diferencias significativas (p=0.0996), sin embargo, se observa que numéricamente el genotipo Cieneguilla presenta menor tiempo de empadre con 76.53 días en comparación al genotipo Luya y línea sintética INIA con (76.57 y 76.83 respectivamente).

<span id="page-21-0"></span>Tabla 5. Índice productivo

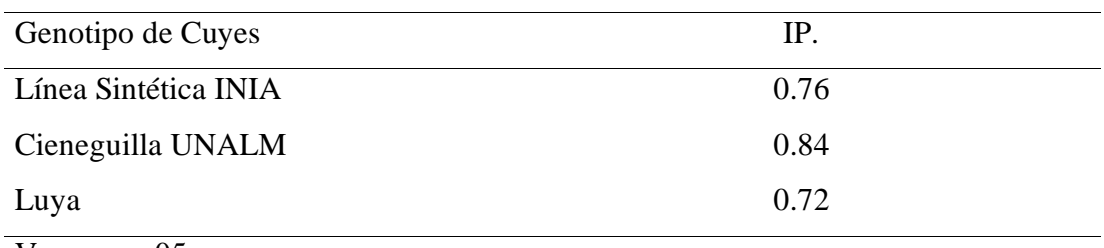

Ver anexo 05

En la tabla 5 se observa el índice productivo de los tratamientos evaluados en donde se determina el número de cuyes logrados por madre por mes, encontrando que el genotipo Cieneguilla UNALM presenta un valor de 0.84 superando a la línea sintética INIA y genotipo Luya (0.76 y 0.72 respectivamente), esto en términos numéricos.

<span id="page-21-1"></span>Tabla 6. Números de crías destetadas

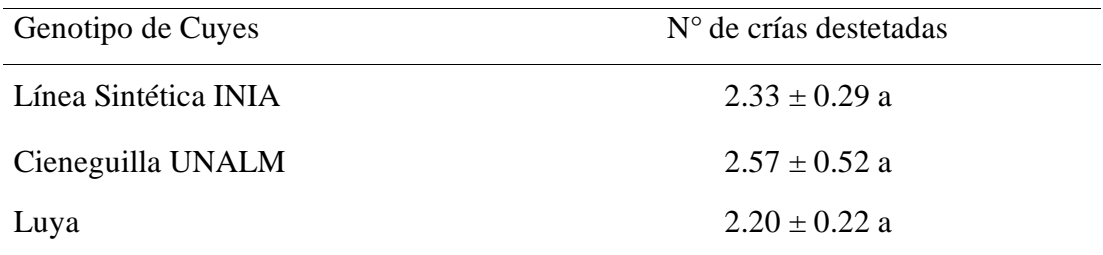

a,b Letras diferentes en cada fila indican diferencias significativas ( $p$ <0.05)

En la tabla 6 para la variable número de crías destetadas no se encontraron diferencias significativas (p=0.313), pero analizando numéricamente el genotipo Cieneguilla presenta mejores resultados con 2.57 crías destetadas.

### <span id="page-21-2"></span>Tabla 7. Peso de reproductoras (inicio)

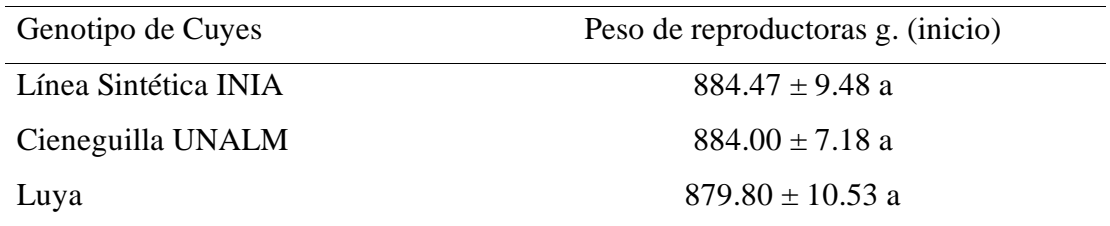

a,b Letras diferentes en cada fila indican diferencias significativas ( $p$ <0.05)

En la tabla 7 observamos que la línea sintética INIA y genotipo Cieneguilla presenta mejores valores al momento de empadre o inicio con 884.47g y 884.00g respectivamente y no se encontraron diferencias significativas (p=0.723).

<span id="page-22-0"></span>Tabla 8. Peso de reproductoras (destete)

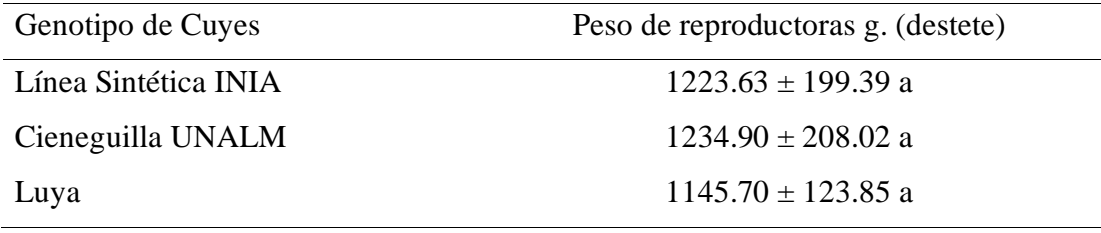

a,b Letras diferentes en cada fila indican diferencias significativas ( $p$ <0.05)

En la tabla 8 se observa que el genotipo Cieneguilla presenta mejores resultados en peso al destete con 1234.90 g, seguido de la línea sintética INIA con 1223.63g y finalmente el genotipo Luya con 1145.70g y no se encontraron diferencias significativas (p=0.934).

<span id="page-22-1"></span>Tabla 9. Ganancia de peso de reproductoras destete – inicio

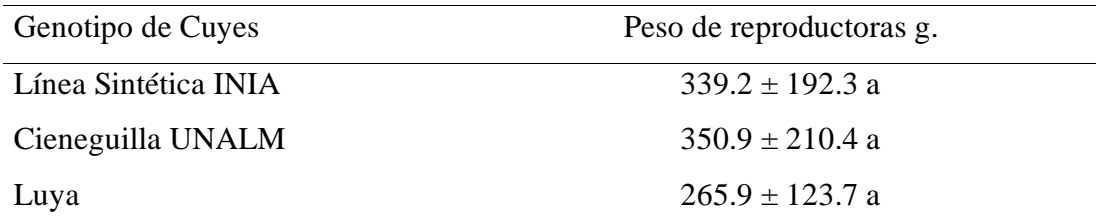

<sup>a,b</sup> Letras diferentes en cada fila indican diferencias significativas ( $p$ <0.05)

En la tabla 9 los resultados mostraron que la ganancia de peso al destete con respecto a la etapa de inicio, no existió diferencias significativas (p=0.726), por lo cual se puede asumir que los cuyes presentaron las mismas ganancias de peso.

<span id="page-23-1"></span>Tabla 10. Mortalidad en reproductoras

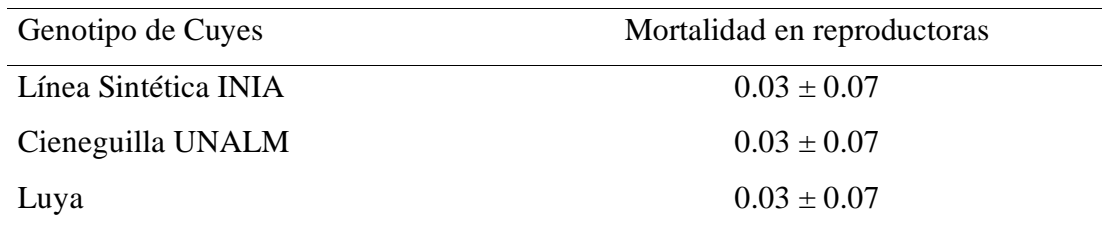

a,b Letras diferentes en cada fila indican diferencias significativas ( $p<0.05$ )

En la tabla 10 se observa claramente que la mortalidad en las reproductoras fueron el mismo valor para los tres genotipos.

# <span id="page-23-0"></span>**3.2. Determinar los indicadores del comportamiento productivo de la progenie en el genotipo Cieneguilla (UNALM), Línea Sintética INIA y genotipo Luya.**

<span id="page-23-2"></span>Tabla 11. Peso al nacimiento

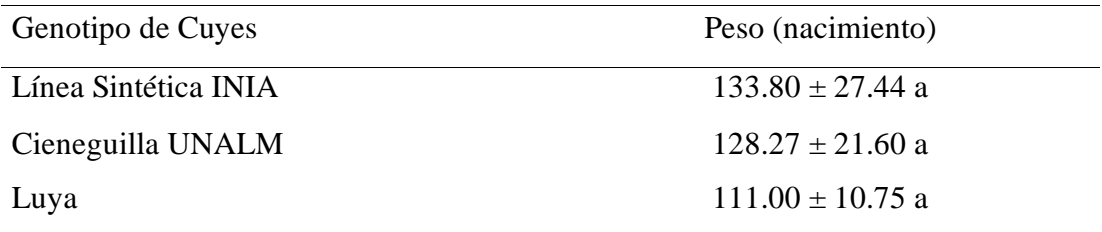

a,b Letras diferentes en cada fila indican diferencias significativas ( $p<0.05$ )

En la tabla 11 observamos que la progenie de la Línea Sintética INIA presentaron mejores valores en peso al nacimiento con 133.80g, superando al genotipo Cieneguilla y genotipo luya con (128.27 y 111.00g respectivamente), esto en términos numéricos mas no se encontró diferencias significativas (p=0.524).

<span id="page-23-3"></span>Tabla 12. Peso a la semana 1

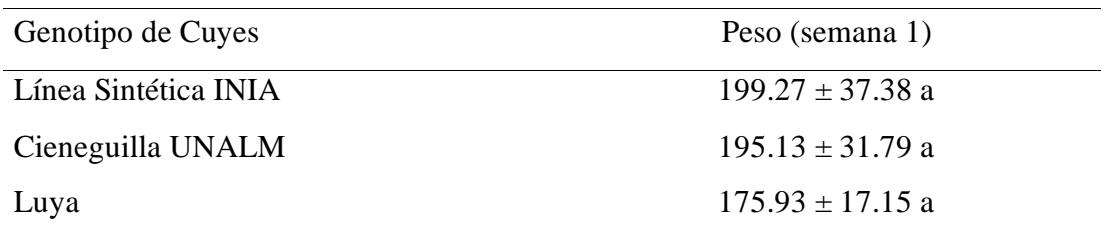

a,b Letras diferentes en cada fila indican diferencias significativas (p<0.05)

En la tabla 12 observamos que la línea sintética INIA presenta mejor valor en peso al a semana 1 con 199.27g, seguido por el genotipo Cieneguilla con 195.13g y finalmente el genotipo Luya con 175.93g numéricamente y no se encontraron diferencias significativas (p=0.725).

<span id="page-24-0"></span>Tabla 13. Ganancia de peso semana 1 – Peso nacimiento

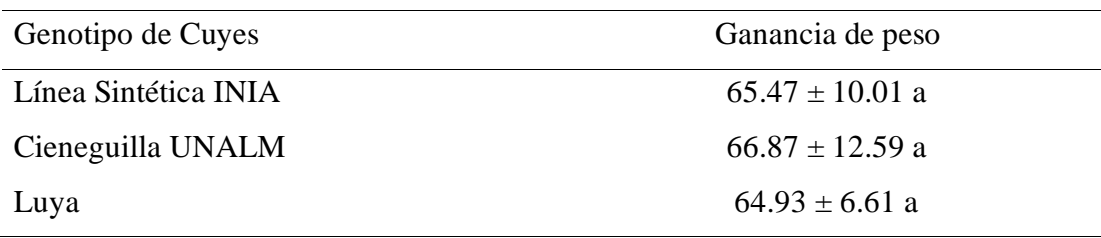

 $a,b$  Letras distintas en cada fila denotan diferencias significativas (p<0.05)

En la tabla 13 los resultados mostraron que la ganancia de peso de la progenie en la semana 1 con respecto al peso de nacimiento, no existió diferencias significativas (p=0.952), asumiendo que los cuyes presentaron similares ganancias de peso para los tres genotipos, esto en términos numéricos.

<span id="page-24-1"></span>Tabla 14. Peso al destete

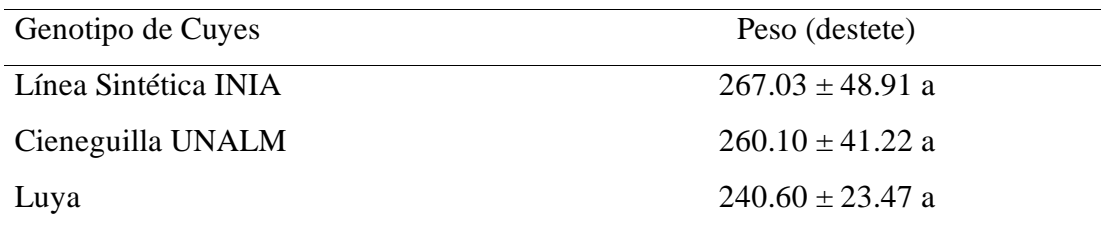

a,b Letras diferentes en cada fila indican diferencias significativas (p<0.05)

En la tabla 14 la línea sintética INIA presentó mejores valores numéricos en peso al destete con 267.03g a diferencia de los genotipos Cieneguilla UNALM y Luya con 260.10 y 240.60g respectivamente y no se encontraron diferencias significativas  $(p=0.625)$ .

<span id="page-25-0"></span>Tabla 15. Ganancia de peso destete – Peso nacimiento

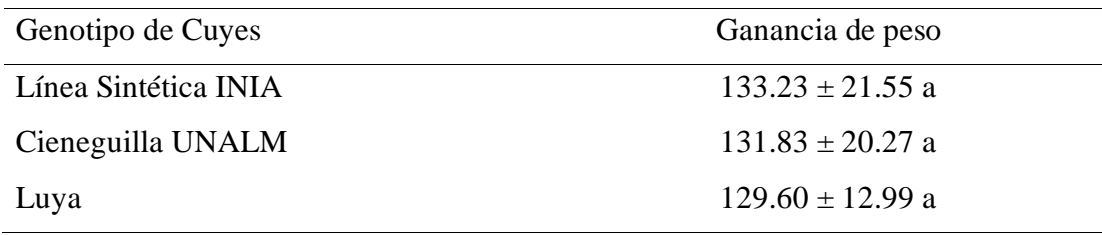

a,b Letras distintas en cada fila denotan diferencias significativas ( $p$ <0.05)

En la tabla 15 los resultados mostraron que la ganancia de peso de la progenie al destete con respecto al nacimiento, no existió diferencias significativas (p=0.953), por el cual se puede asumir que los cuyes presentaron similares ganancias de peso para los tres genotipos, en términos numéricos.

<span id="page-25-1"></span>Tabla 16. Mortalidad (Aborto)

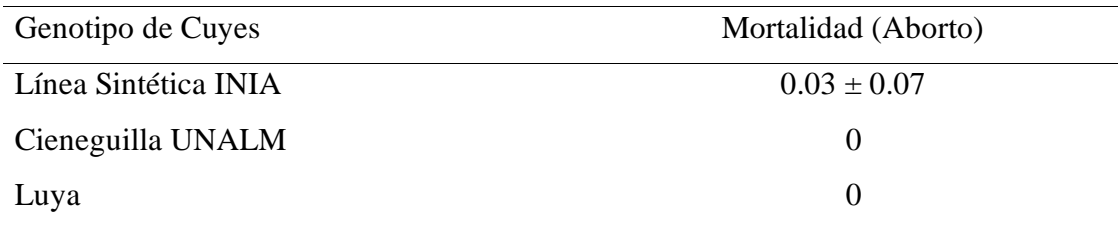

En la tabla 16 la línea sintética INIA presentó abortos durante la investigación

<span id="page-25-2"></span>Tabla 17. Mortalidad al nacimiento

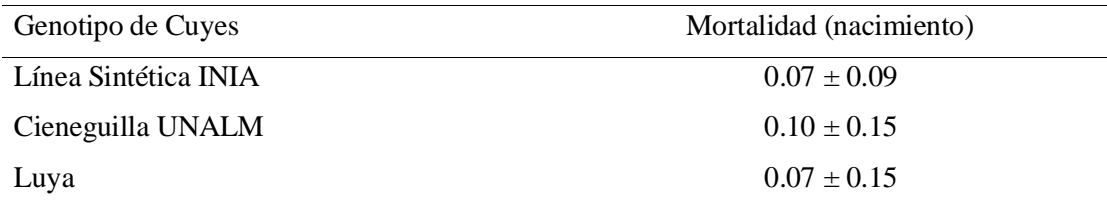

En la tabla 17 observamos que el genotipo Cieneguilla presento la mayor tasa de mortalidad en la etapa de nacimiento (0.10) seguido por la Línea Sintética INIA y genotipo Luya quienes presentaron valores inferiores 0.07.

<span id="page-26-0"></span>Tabla 18. Mortalidad en lactancia

| Genotipo de Cuyes    | Mortalidad (lactancia) |
|----------------------|------------------------|
| Línea Sintética INIA | $0.13 \pm 0.14$        |
| Cieneguilla UNALM    | $0.13 \pm 0.07$        |
| Luya                 | $0.17 \pm 0.12$        |

En la tabla 18 observamos que la mortalidad en la etapa de lactación es mayor en el genotipo Luya (0.17) seguidos de la Línea Sintética INIA y genotipo Cieneguilla UNALM con 0.13.

## **IV. DISCUSIONES**

<span id="page-27-0"></span>Respecto a la variable peso al nacimiento y destete, los resultados de la presente investigación se muestran dentro del rango de los resultados obtenidos por (Rubio, *et al*., 2019), quien evaluó el peso al nacimiento y destete de los cobayos del genotipo Cieneguilla según el sexo de la cría, obteniendo como resultados que las hembras con peso al nacimiento y al destete fueron de 144.87 y 277.21g respectivamente, por otro lado, en machos obtuvieron valores de 144.87 y 278.49g respectivamente y sin presentar diferencia significativa (*P*>0,05) entre hembras y machos. Los pesos al nacimiento observados en la presente investigación fueron similares, donde en el genotipo Cieneguilla obtuvo mejores pesos al nacimiento y al destete (128.27 y 260.10g respectivamente), no encontrando diferencias significativas (p>0.05).

Al realizar el peso de reproductoras al destete, en la presente investigación se obtuvo resultados similares al rango obtenido por (Chauca, *et al*., 2013), quien evaluó el peso de reproductoras al parto y al destete 14 días (1378.19 y 1293.58g respectivamente); mientras que en el distrito de Luya se obtuvo 1233.44g en cuanto al peso de reproductoras al destete de la Línea sintética INIA, no encontrando diferencias significativas (p>0.05).

El tamaño de camada al primer parto de la línea sintética INIA, arrojo resultados superiores (2.57±0.22 crías por parto) respecto a la investigación realizada por Chauca, *et al*., (2017) quienes obtuvieron resultados de 2.22 crías por parto de la raza Perú con respecto al tamaño de camada; así mismo para el genotipo Cieneguilla con respecto a la variable tamaño de camada al primer parto se obtuvo resultados de 2.80±0.38 crías por parto, siendo similares a los resultados generados por (Rodríguez, *et al*., 2015), quienes tuvieron resultados de 2.92±0.2 crías por parto.

El peso al destete es una de las variables muy importantes en la producción de cuyes, por ello (Rodríguez, *et al*., 2013) en su investigación evaluó el peso al destete, teniendo como resultado un peso promedio (310.9±96.3g) donde la edad promedio fue a los 14.2 días. Sin embargo, en esta investigación se obtuvieron resultados similares para la variable peso al destete para el genotipo Cieneguilla UNALM y línea sintética INIA logrando un peso

promedio de (260.10±41.22 y 267.03±48.91g respectivamente), no encontrando diferencias significativas (p>0.05).

El cuy mejorado tiene un promedio de número de crías por parto de 2.8 a 3.9. Presentan mayor frecuencia en cuanto a la aparición de celos después del parto, llega a los 800g de peso a los 3.2 meses de edad (Balarezo, 2017). Sin embargo, el genotipo Cieneguilla UNALAM presentó menor tiempo de empadre con 76.53 días. Por otro lado, tanto la línea sintética INIA como el genotipo Cieneguilla presentaron mejores valores en cuanto al peso de reproductoras al inicio con 884.47 y 884.00g respectivamente, pero cabe resaltar que el genotipo Cieneguilla presento mejores resultados en cuanto al peso de reproductoras al destete con 1234.9g a pesar que no se encontraron diferencias significativas (p≥0.005).

## **V. CONCLUSIONES**

<span id="page-29-0"></span>Los cuyes reproductores del genotipo Cieneguilla mostraron tamaño de camada superior (2.80 crías por parto) a la línea sintética INIA y genotipo Luya (2.57 y 2.44 crías por parto respectivamente), valores superiores respecto al número de crías destetadas (2.57 crías por camada), menor tiempo empadre-parto (76.53±4.07 días) respecto al genotipo luya y genotipo Cieneguilla (76.57±7.72 y 76.83±6.25 días respectivamente), del mismo modo tanto la línea sintética como el genotipo Cieneguilla presentaron mejores resultados durante peso de reproductoras al inicio (884.47 ± 9.48 y 884.00  $\pm$  7.18g respectivamente), pero cabe resaltar que el genotipo Cieneguilla mostro mejores resultados en cuanto al peso de reproductoras al destete (1200g) esto en términos numéricos mas no se encontró diferencia significativa (p≥0.05) debido a que los cuyes fueron sometidos a un mismo sistema tales como: igual alimentación, ambiente, manteniendo siempre el principio de control local, uniformidad y repetitividad.

En cuanto a la evaluación de la progenie, la línea sintética INIA mostro valores superiores en peso al nacimiento, peso a la primera semana y peso al destete (133.80±27.44, 199.27±37.38 y 267.03±48.91g respectivamente) al genotipo Cieneguilla UNALM y genotipo Luya (128.27±21.60, 195.13±31.79, 260.10±41.42g y 111.00±10.75, 175.93±17.15 y 240.60±41.22g respectivamente) esto en términos numéricos mas no se encontró diferencia significativa (p≥0.05) debido a la uniformidad del trabajo que se realizó ya que todos los tratamientos partieron bajos las mismas condiciones.

## **VI. RECOMENDACIONES**

<span id="page-30-0"></span>Se recomienda continuar con la investigación realizando cruzamientos entre genotipos distintos esto debido a que se trabajó con líneas puras del cada lugar INIA, Cieneguilla y Luya de los cuales por adaptación es probable que no se ha manifestado genéticamente en su magnitud por lo que no presentaron diferencias significativas ( $p$  $>$ 0.05), sin embargo, los datos obtenidos son fundamentales porque nos sirve como línea base para ir complementando la producción de cuyes dentro de la región Amazonas con líneas puras.

Realizar la investigación en lugares distinto al distrito de Luya con la finalidad de comparar resultados obtenido y faciliten la validación de los datos y recomendar el uso de las líneas mejoradas en toda la región Amazonas

Desarrollar la investigación bajo otros sistemas de crianzas por ejemplo evaluar en pozas, baterías o pirámides para conocer mejor los indicadores de reproducción y progenie evaluado su efecto de estas líneas genéticas en estos sistemas de crianzas.

Antes de introducir nuevas líneas genéticas en los centros de producción de cuyes debemos de utilizar los protocolos de bioseguridad, tales como la cuarentena siendo fundamental para prevenir enfermedades, así como también para la adaptación en el lugar, debido a que mientras las líneas son más puras requieren un mejor manejo.

# **VII. REFERENCIAS BIBLIOGÁFICAS**

- <span id="page-31-0"></span>Alejandro, P. (2016). *Evaluación de Niveles de Energía en dos Sistemas de Alimentación en Reproducción de Cuyes (Cavia porcellus).* Universidad Nacional Agraria la Molina, Lima -Perú.
- Balarezo, F. (2017). *Evaluación Reproductiva de tres Líneas de Cavia porcellus (cuy) Perú, Andina e Inti Criados en Jaulas en condiciones de Selva Alta-Satipo.* Tesis, Universidad Nacional del Centro del Perú, satipo-Perú.
- Chauca, L.; Huaman, M. y Remigio, I. (2014). Parámetros productivos de una línea interracial de cuyes Cavia porcellus sintetica P.625-14. *Crianzas Menores: EL CUY*, 1-9.
- Chauca, L.; Huaman, M.; Reynaga, M.; Muscari, J. y Higaonna, R. (4-6 de diciembre de 2013). Comportamiento Reproductivo de Cuyes de Línea Sintética (INIA P 5/8 IxA 3/8). 1-3.
- Chauca, L.; Muscari, J.; Higaonna, O. y Huamán, M. (2017). Evaluación de la Vida Productiva de Cuyes Cavia porcellus de una Línea Sintética P 0.63-310 manejada en la Costa Central. *Agro Enfoque*, 1-8.
- Chauca, L.; Valencia, R. y Muscari, J. (2015). Crecimiento de dos líneas de cuyes (Cavia porcellus) con dos sistemas de alimentación. *Crianza de Animales Menores: EL CUY*, 1-5.
- Macancela, M. (2019). *Evaluación de parámetros zootécnicos a distintas edades del* destete en engorde de cobayos (Cavia porcellus). Tesis, Universidad Politécnica Salesiana Sede Cuenca, Cuenca - Ecuador.
- Mamani, T. (2016). *Evaluacion de dos Niveles de Energí y dos Sistemas de alimentación en Dietas Altas en Fibra Durante la Reproducción de Cuyes (Cavia porcellus).* Universidad Nacional Agraria la Molina, Lima-Perú.
- Rodríguez, H.; Gutiérrez, G.; Palomino, M. y Hidalgo, V. (enero-marzo de 2015). Características Maternales al Nacimiento y Destete en cuyes de Costa Central del Perú. *Revista de investigaciones Veterinarias del Perú, RIVEP, 26*(1), 77-85.
- Rodriguez, H.; Palomino, M.; Hidalgo, V. y Gutiérrez, G. (2013). Efectos de Factores Fijos y al Azar Sobre el Peso al Nacimiento y al Destete en cuyes de la Costa Central del Perú. *Rev Inv Vet Perú, 24*(1), 16-24.
- Rubio, P. (2018). *Estimación de Parámetros Fenotípicos y Genéticos para medida de Carcasa en Cuyes (Cavia porcellus) del Genotipo Cieneguilla.* Lima-Perú: Universidad Nacional Agraria la Molina.
- Rubio, R.; Deza, H.; Alvarado, J.; Castillo, E. y Maldonado, M. (enero-febrero de 2019). Efecto del Sexo, Tamaño de camada y numero de parto sobre los pesos al nacimiento y al destete de cobayos (*Cavia porcellus*) del genotipo Cieneguilla. Serbiluz, XXIX (1), 1-8.

### **VIII. ANEXOS**

<span id="page-33-1"></span><span id="page-33-0"></span>8.1. Anexo 01 - Análisis estadísticos - Minitab Welcome to Minitab

One-way ANOVA: TAMAÑO CAMADA 1ER versus TRAT

Method

Null hypothesis All means are equal Alternative hypothesis At least one mean is different Significance level  $\alpha = 0.05$ 

Equal variances were assumed for the analysis.

Factor Information

Factor Levels Values<br>TRAT 3 1:2:3  $3 \; 1; 2; 3$ 

Analysis of Variance

Source DF Adj SS Adj MS F-Value P-Value TRAT 2 0.3992 0.19961 2.46 0.127 Error 12 0.9743 0.08119 Total 14 1.3735

Model Summary

S R-sq R-sq(adj) R-sq(pred)<br>34939 29.07% 17.24% 0.00% 0.284939 29.07% 17.24%

Means

TRAT N Mean StDev 95% CI 5 2.570 0.224 ( 2.292; 2.848) 5 2.800 0.379 ( 2.522; 3.078) 5 2.4020 0.2229 (2.1244; 2.6796)

Pooled StDev  $= 0.284939$ 

### Interval Plot of TAMAÑO CAMADA 1ER vs TRAT

Residual Plots for TAMAÑO CAMADA 1ER

### One-way ANOVA: TIEMPO EMPADRE versus TRAT

Method

Null hypothesis All means are equal Alternative hypothesis At least one mean is different Significance level  $\alpha = 0.05$ 

Equal variances were assumed for the analysis. Factor Information

Factor Levels Values TRAT 3 1; 2; 3

Analysis of Variance

Source DF Adj SS Adj MS F-Value P-Value

TRAT 2 0.270 0.1352 0.00 0.996 Error 12 460.667 38.3889 Total 14 460.937

Model Summary

S R-sq R-sq(adj) R-sq(pred)<br>9588 0.06% 0.00% 0.00% 6.19588 0.06%

Means

TRAT N Mean StDev 95% CI 5 76.83 6.25 (70.80; 82.87) 5 76.53 4.07 (70.50; 82.57) 5 76.57 7.72 (70.53; 82.60)

Pooled  $StDev = 6.19588$ 

#### Interval Plot of TIEMPO EMPADRE vs TRAT

Residual Plots for TIEMPO EMPADRE

### One-way ANOVA: CRIAS DESTET versus TRAT

Method

Null hypothesis All means are equal Alternative hypothesis At least one mean is different Significance level  $\alpha = 0.05$ 

Equal variances were assumed for the analysis.

Factor Information

Factor Levels Values<br>TRAT 3 1; 2; 3  $3 \; 1; 2; 3$ 

Analysis of Variance

Source DF Adj SS Adj MS F-Value P-Value TRAT 2 0.3444 0.1722 1.28 0.313 Error 12 1.6111 0.1343 Total 14 1.9556

Model Summary

S R-sq R-sq(adj) R-sq(pred) 0.366414 17.61% 3.88% 0.00%

Means

TRAT N Mean StDev 95% CI 5 2.333 0.289 ( 1.976; 2.690) 5 2.567 0.522 ( 2.210; 2.924) 5 2.2000 0.2173 (1.8430; 2.5570)

Pooled  $StDev = 0.366414$ 

Interval Plot of PESO REP INICIO vs TRAT

Residual Plots for PESO REP INICIO One-way ANOVA: PESO REP INICIO versus TRAT Method

Null hypothesis All means are equal Alternative hypothesis At least one mean is different Significance level  $\alpha = 0.05$ 

Equal variances were assumed for the analysis.

Factor Information

Factor Levels Values<br>TRAT 3 1:2:3  $3 \; 1; 2; 3$ 

Analysis of Variance

Source DF Adj SS Adj MS F-Value P-Value TRAT 2 21218 10609 1.26 0.723 Error 12 386248 32187 Total 14 407465

Means

TRAT N Mean StDev 95% CI 5 884. 4 9.4820 (64.4; 14.0) 5 884.0 7.1773 (16.1; 25.7) 5 879.8 10.5273 ( 91.1; 40.7)

Pooled StDev = 8.465806314

#### Interval Plot of PESO REP DESTETE vs TRAT

### Residual Plots for PESO REP DESTETE One-way ANOVA: PESO REP DESTETE versus TRAT

Method

Null hypothesis All means are equal Alternative hypothesis At least one mean is different Significance level  $\alpha = 0.05$ 

Equal variances were assumed for the analysis.

Factor Information

Factor Levels Values TRAT 3 1; 2; 3

Analysis of Variance

Source DF Adj SS Adj MS F-Value P-Value TRAT 2 232¡218 15603 1.26 0.934 Error 12 586348 36185 Total 14 307465

Means

TRAT N Mean StDev 95% CI 5 1223.68 199.3866 (264.4; 14.0) 5 1234.94 208.0187 (364.1; 25.7) 5 1145.70 123.8530 ( 457.1; 40.7)

Pooled StDev = 166.745491

### Residual Plots for GAN.PESO REPROD

### One-way ANOVA: GAN.PESO REPROD versus TRAT

#### Method

Null hypothesis All means are equal Alternative hypothesis At least one mean is different Significance level  $\alpha = 0.05$ 

Equal variances were assumed for the analysis.

Factor Information

Factor Levels Values<br>TRAT 3 1:2:3  $3 \; 1; 2; 3$ 

Analysis of Variance

Source DF Adj SS Adj MS F-Value P-Value TRAT 2 21218 10609 0.33 0.726 Error 12 386248 32187 Total 14 407465

Model Summary

S R-sq R-sq(adj) R-sq(pred)<br>0.408 5.21% 0.00% 0.00% 179.408 5.21% 0.00% 0.00%

Means

TRAT N Mean StDev 95% CI 5 339.2 192.3 (164.4; 514.0) 5 350.9 210.4 (176.1; 525.7) 5 265.9 123.7 ( 91.1; 440.7)

Pooled StDev  $= 179.408$ 

Interval Plot of PESO NAC. vs TRAT

### Residual Plots for PESO NAC. One-way ANOVA: PESO REP NAC. versus TRAT

Method

Null hypothesis All means are equal Alternative hypothesis At least one mean is different Significance level  $\alpha = 0.05$ 

Equal variances were assumed for the analysis.

Factor Information

Factor Levels Values TRAT 3 1; 2; 3

Analysis of Variance

Source DF Adj SS Adj MS F-Value P-Value TRAT 2 24215 15609 0.05 0.524 Error 12 416243 29187 Total 14 440458

Means

TRAT N Mean StDev 95% CI 5 133.80 27.4356 (144.3; 19.0) 5 128.27 21.6016 (162.1; 31.7) 5 111.00 17.1466 ( 71.1; 75.7)

Pooled  $StDev = 21.2193$ 

### Interval Plot of PESO SEM 1 vs TRAT

Residual Plots for PESO SEM 1 One-way ANOVA: PESO SEM 1 versus TRAT

Method

Null hypothesis All means are equal Alternative hypothesis At least one mean is different Significance level  $\alpha = 0.05$ 

Equal variances were assumed for the analysis.

Factor Information

Factor Levels Values TRAT 3 1; 2; 3

Analysis of Variance

Source DF Adj SS Adj MS F-Value P-Value TRAT 2 25821 14603 1.3 0.725 Error 12 596348 41185 Total 14 622169

Means

TRAT N Mean StDev 95% CI 5 199.27 37.3775 (264.4; 14.0) 5 195.13 31.7853 (364.1; 25.7) 5 175.93 17.1466 ( 457.1; 40.7)

Pooled  $StDev = 28.7006$ 

Interval Plot of PESO DEST. vs TRAT

Residual Plots for PESO DEST. One-way ANOVA: PESO DEST. versus TRAT

Method

Null hypothesis All means are equal Alternative hypothesis At least one mean is different Significance level  $\alpha = 0.05$ 

Equal variances were assumed for the analysis.

Factor Information

Factor Levels Values<br>TRAT 3 1:2:3  $3 \; 1; 2; 3$ 

Analysis of Variance

Source DF Adj SS Adj MS F-Value P-Value TRAT 2 23457 14603 1.3 0.625

Error 12 586348 41185 Total 14 609805

Means

TRAT N Mean StDev 95% CI 1 5 267.30 48.9140 (122.4; 15.0) 2 5 260.10 41.2166(189.1; 28.3)

3 5 240.60 23.4670 ( 327.1; 32.7)

Pooled  $StDev = 36.9204$ 

### Interval Plot of GAN.PESO SEM1 vs TRAT

### Residual Plots for GAN.PESO SEM1

#### One-way ANOVA: GAN.PESO SEM1 versus TRAT

Method

Null hypothesis All means are equal Alternative hypothesis At least one mean is different Significance level  $\alpha = 0.05$ 

Equal variances were assumed for the analysis.

Factor Information

Factor Levels Values TRAT 3 1; 2; 3

Analysis of Variance

Source DF Adj SS Adj MS F-Value P-Value TRAT 2 9.97 4.985 0.05 0.952 Error 12 1209.91 100.826 Total 14 1219.88

Model Summary

S R-sq R-sq(adj) R-sq(pred)<br>0412 0.82% 0.00% 0.00% 10.0412 0.82% 0.00% 0.00%

Means

TRAT N Mean StDev 95% CI 5 65.47 10.01 (55.68; 75.25) 5 66.87 12.59 (57.08; 76.65) 5 64.93 6.61 (55.15; 74.72)

Pooled StDev  $= 10.0412$ 

### Interval Plot of GAN.PESO SEM1 vs TRAT

### Residual Plots for GAN.PESO SEM1

### One-way ANOVA: GAN. PESO DEST versus TRAT

Method

Null hypothesis All means are equal Alternative hypothesis At least one mean is different Significance level  $\alpha = 0.0$ 

Equal variances were assumed for the analysis.

Factor Information

Factor Levels Values TRAT 3 1; 2; 3

Analysis of Variance

Source DF Adj SS Adj MS F-Value P-Value TRAT 2 33.58 16.79 0.05 0.953 Error 12 4175.57 347.96 Total 14 4209.15

Model Summary

S R-sq R-sq(adj) R-sq(pred) 18.6538 0.80% 0.00% 0.00%

Means

TRAT N Mean StDev 95% CI 5 133.23 21.55 (115.06; 151.41) 5 131.83 20.27 (113.66; 150.01) 5 129.60 12.99 (111.42; 147.78)

Pooled  $StDev = 18.6538$ 

<span id="page-40-0"></span>8.2. Anexo 02: Panel fotográfico

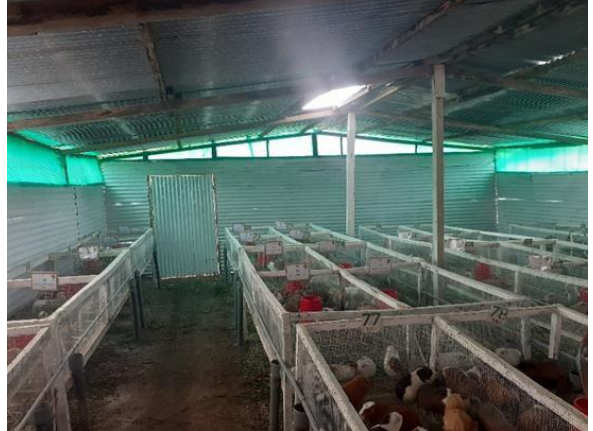

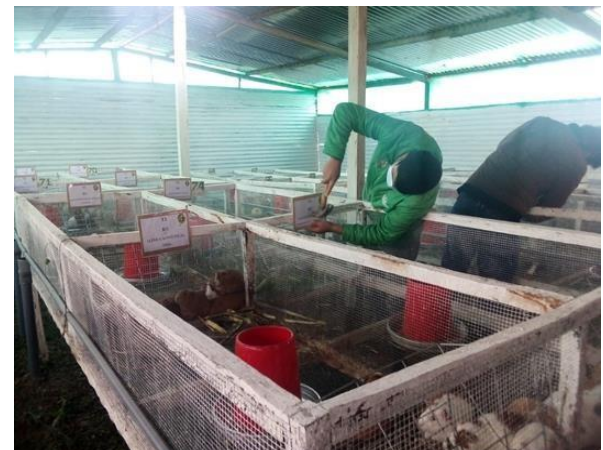

Imagen N° 01: Área experimental Imagen N° 02: Identificación de tratamientos y repeticiones.

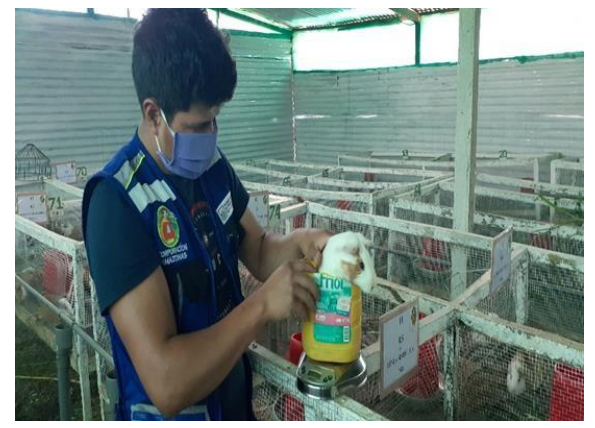

Imagen N° 03: Pesado de reproductores al destete

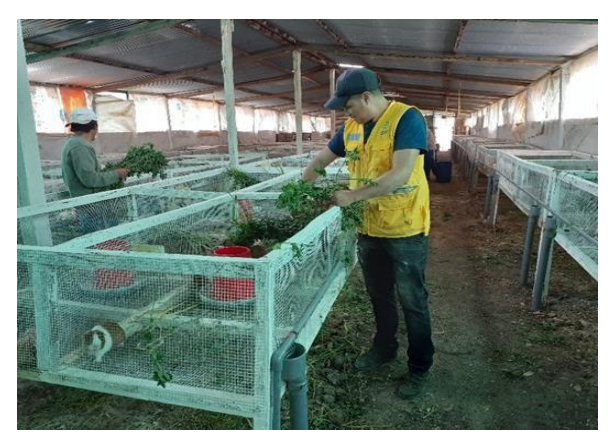

Imagen N° 04: Alimentación de reproductores a base de forraje.

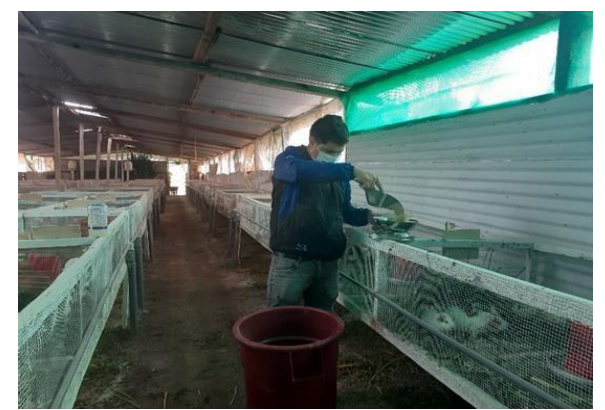

Imagen N° 05: Alimentación de reproductores a base de concentrado.

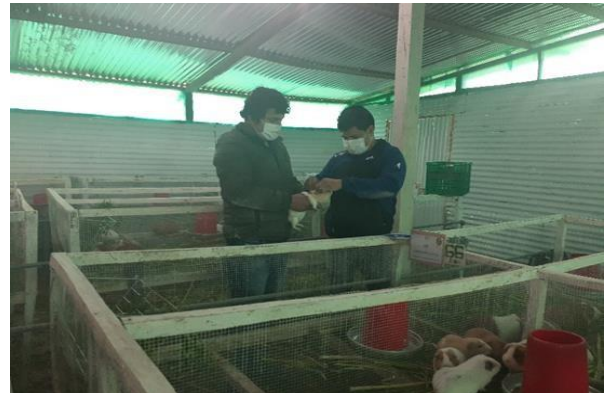

Imagen N° 06: Identificación de reproductores (aretado).

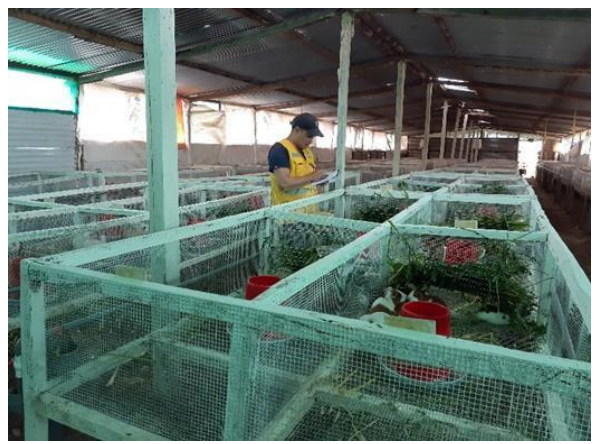

Imagen N° 07: Registro de temperatura y humedad relativa (termohigrómetro).

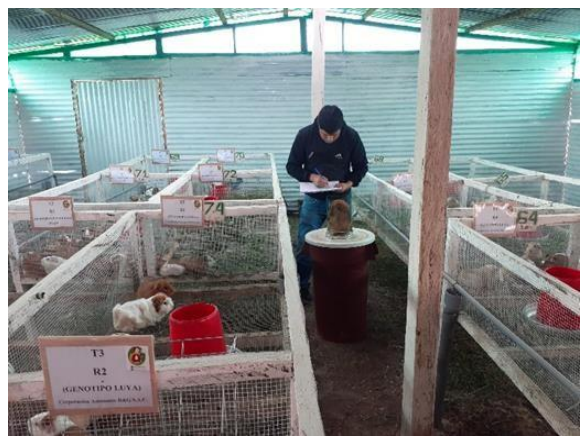

Imagen N° 08: Registro de peso de reproductores

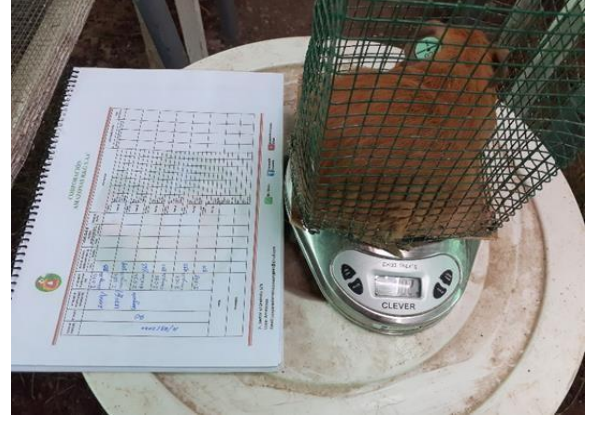

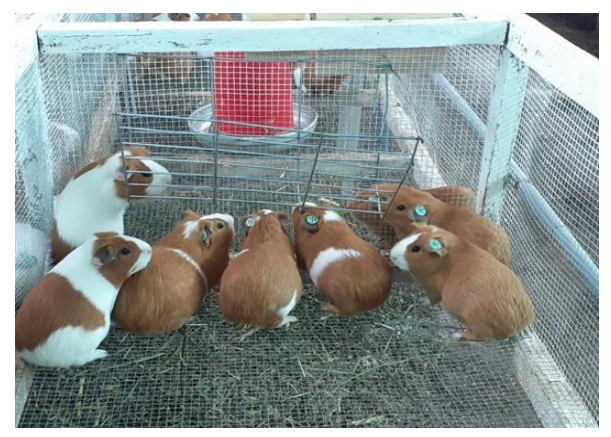

Imagen N° 09: Pesado de reproductores Imagen N° 10: Empadre de reproductores genotipo Cieneguilla UNALM

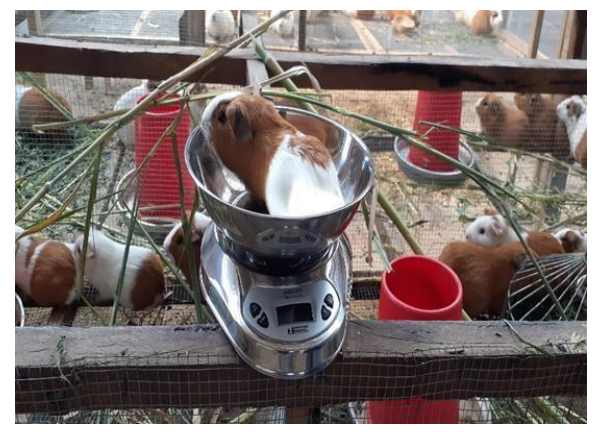

Imagen N° 11: Peso de gazapos a la primera Imagen N° 12: Peso de gazapos al destete semana.

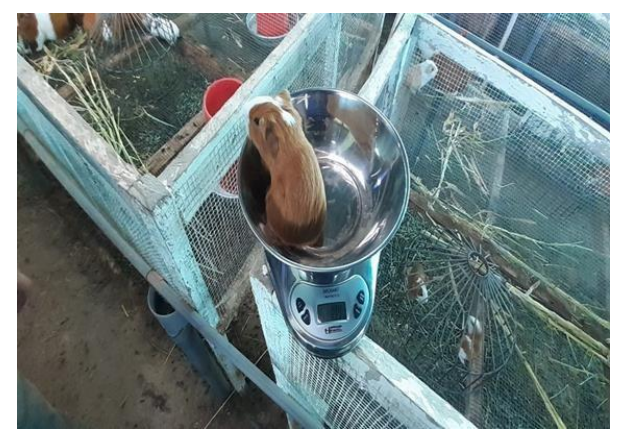

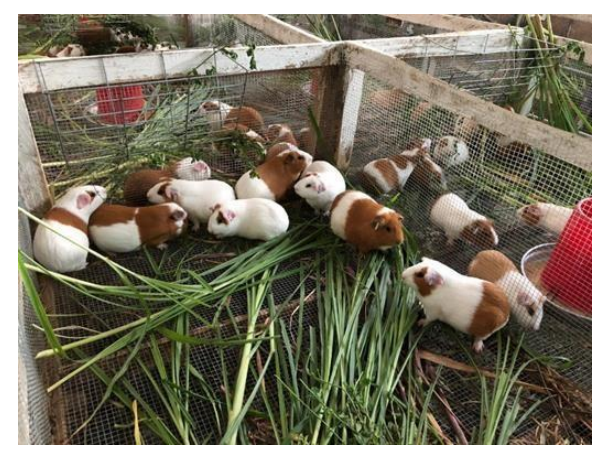

Imagen N° 13: Empadre de reproductores genotipo línea sintética INIA.

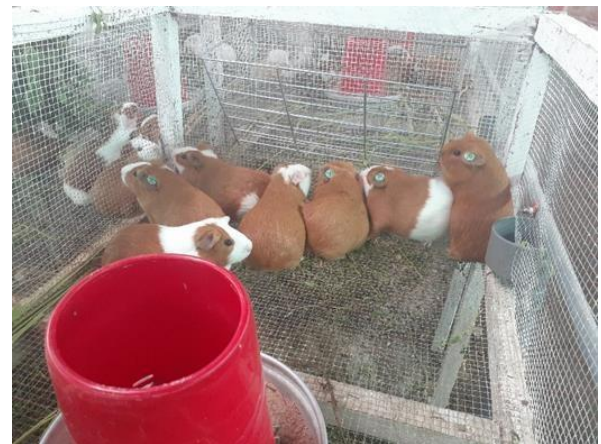

Imagen N° 14: Empadre de reproductores genotipo Luya Corporación Amazonas R&G S.A.C.

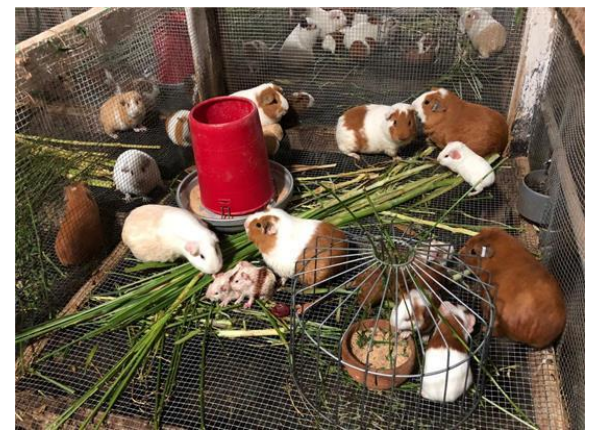

Imagen N° 15: Nacimiento de gazapos genotipo línea sintética INIA.

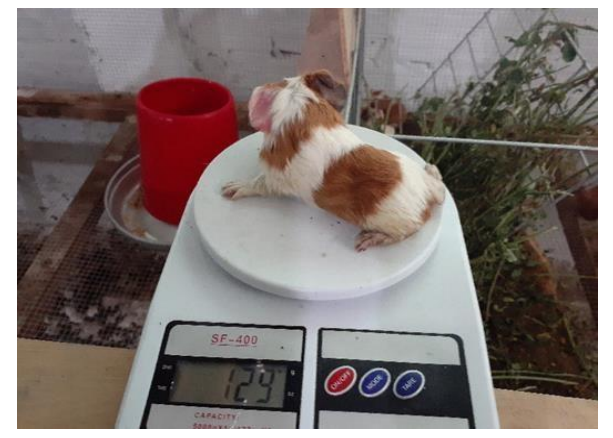

Imagen N° 16: Peso de gazapos al nacimiento genotipo línea sintética INIA.

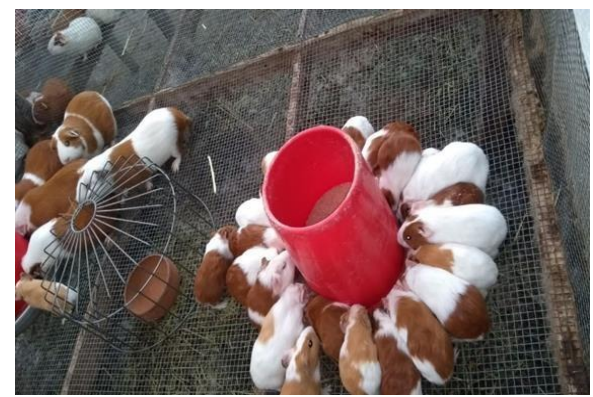

Imagen N° 17: Genotipo Cieneguilla UNALM.

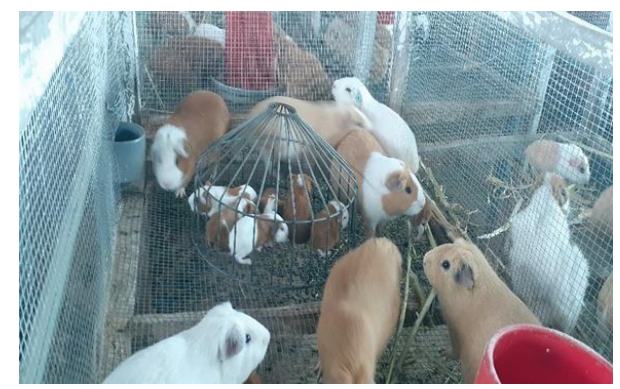

Imagen N° 18: Genotipo Luya Corporación Amazonas R&G S.A.C.

# <span id="page-43-0"></span>8.3. Anexo 04: Resumen de datos

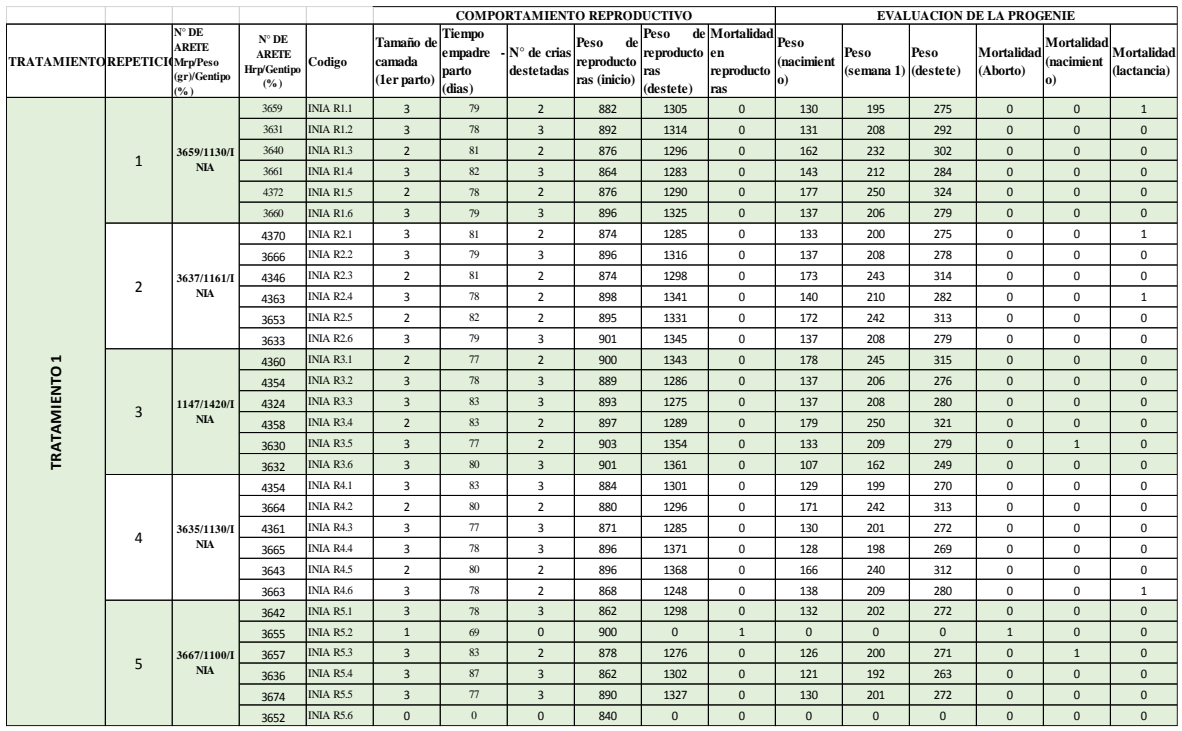

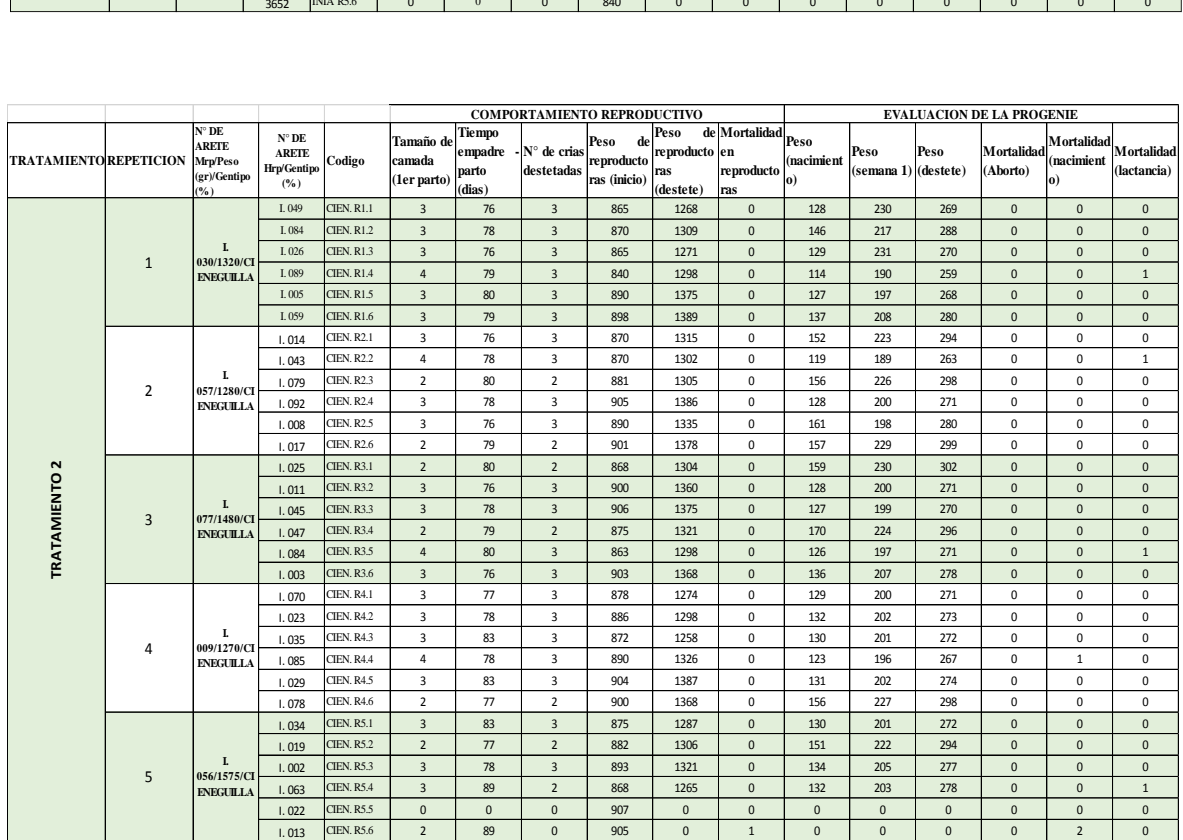

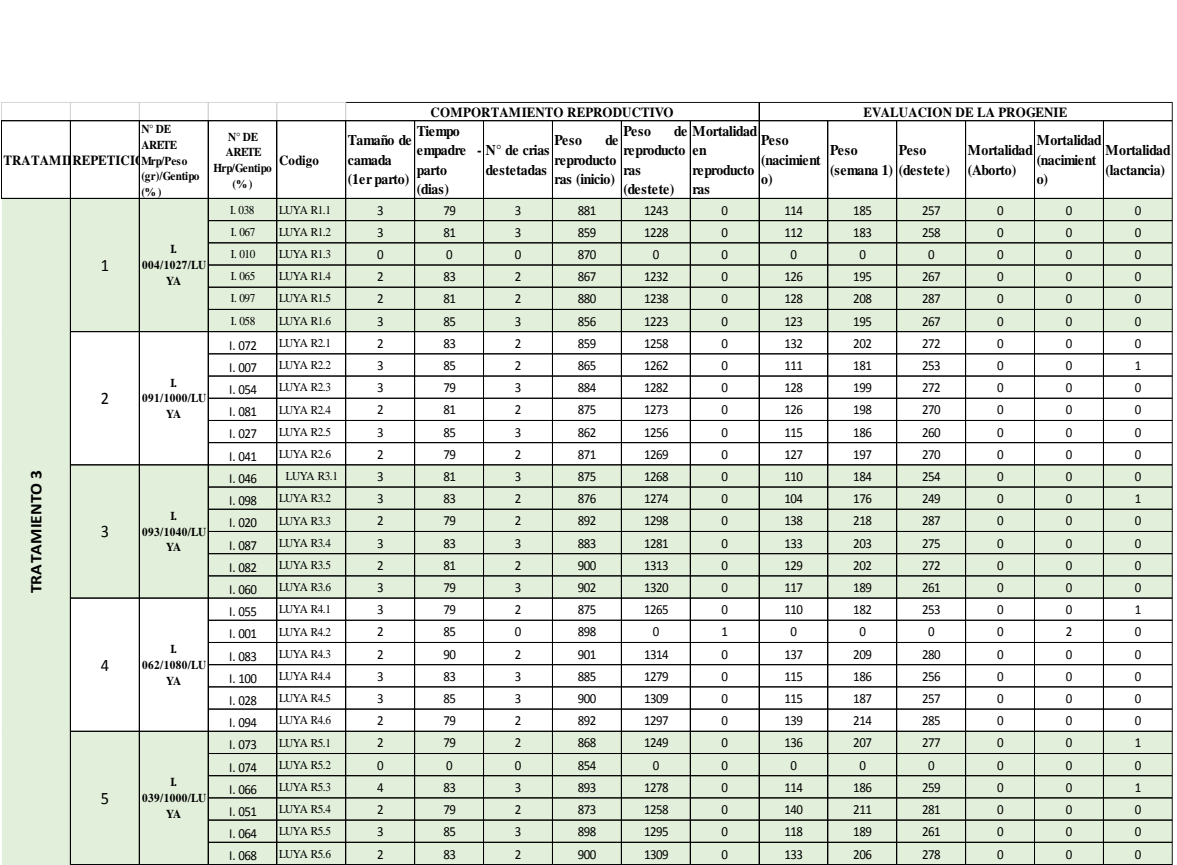

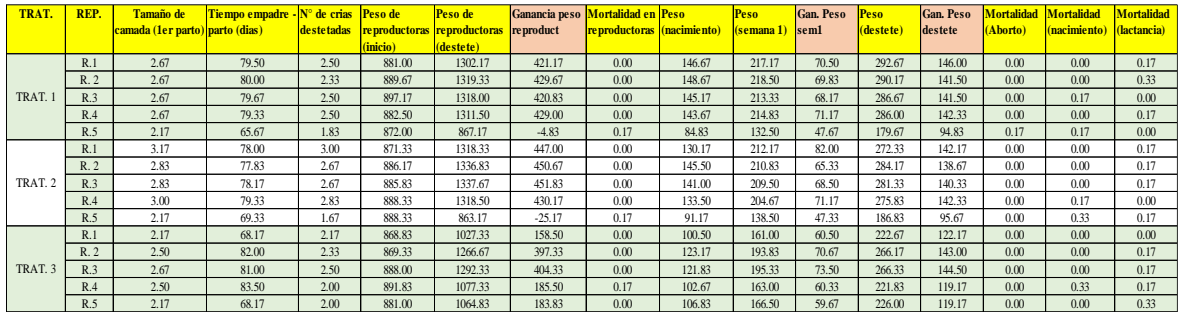

Resumen de datos procesados.

### <span id="page-45-0"></span>8.4. Anexo 05: Determinación de índice productivo

LÍNEA SINTÉTICA - INIA

IP = N° Crías destetadas/hembras empadradas/mes

Datos:

- $\overline{X}$  Emp Parto = 76. 83
- $\overline{X}$  TC destete = 2.33

DESARROLLO

Convertimos el  $\overline{X}$  Emp - Parto a meses

$$
\checkmark
$$
 X Emp - Parto = 76.83 + 15 = 91.83

$$
\sqrt{\mathsf{X}}
$$
 Emp - Parto  $=\frac{91.83}{30} = 3.06$ 

Calculamos el IP  $\equiv$ 

IP = 
$$
\frac{\text{X TC destete}}{\overline{\text{X}}\text{ Emp - parto}}
$$
  
IP =  $\frac{2.33}{3.06}$ 

 $IP = 0.76$  cuyes logrados por madre por mes

# GENOTIPO CIENEGUILLA - UNALM

IP = N° Crías destetadas/hembras empadradas/mes

Datos:

- $\overline{X}$  Emp Parto = 76. 53
- $\overline{X}$  TC destete = 2.57

# DESARROLLO

Convertimos el  $\overline{X}$  Emp - Parto a meses

$$
\checkmark
$$
 X Emp - Parto = 76.53 + 15 = 91.53

$$
\sqrt{\mathsf{X}}\,\text{Emp - Parto} \quad = \frac{91.83}{30} = 3.05
$$

Calculamos el IP

IP = 
$$
\frac{\overline{X} \text{ TC destete}}{\overline{X} \text{ Emp} - \text{parto}}
$$

$$
IP = \frac{2.57}{3.05}
$$

IP  $= 0.84$  cuyes logrados por madre por mes

# GENOTIPO LUYA – CORPORACION AMAZONAS R & G S. A. C.

IP = N° Crías destetadas/hembras empadradas/mes

Datos:

- $\overline{X}$  Emp Parto = 76. 57
- $\overline{X}$  TC destete = 2.20

DESARROLLO

Convertimos el  $\overline{X}$  Emp - Parto a meses

$$
\sqrt{X}
$$
 Emp - Parto = 76.57 + 15 = 91.57

$$
\sqrt{\mathsf{X}}
$$
 Emp - Parto  $=\frac{91.57}{30} = 3.05$ 

Calculamos el IP

IP = 
$$
\frac{\overline{X} \text{ TC destete}}{\overline{X} \text{ Emp - parto}}
$$

$$
IP = \frac{2.20}{3.05}
$$

IP  $= 0.72$  cuyes logrados por madre por mes

 $\overline{\phantom{0}}$